**AutoCAD Crack Free Download**

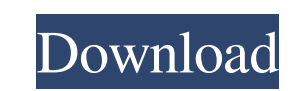

 $\overline{1/4}$ 

#### **AutoCAD Crack + With License Code Download For PC (2022)**

AutoCAD was the first commercially successful CAD program, with over 12 million users worldwide. Free trial of AutoCAD is only available for registered users of Autodesk Design Review and for registered users of Civil 3D. tiers of AutoCAD, a yearly subscription is necessary to unlock the features. The subscription is also needed for paid modules (subscriptions to Autodesk Inventor and Design Review are separate). The subscription to AutoCAD software. Even if you already paid, you can still keep your subscription for the lifetime of your license. Last month AutoCAD 2020 was released with major improvements in almost all functionality. This article describes th 2019 and AutoCAD 2020 that are similar to those that are already present in AutoCAD 2018, which is supported on all platforms that are currently being used. The changes in AutoCAD 2019 are a combination of new features and existing features. Document management In AutoCAD 2018 you can share a drawing with other users by sending a web link that opens a drawing in a shared browser window. There is no support for the generation of the web link. drawing URL from a browser address bar and paste it into the "Share a Link" field in the "Send a Web Link" dialog box. In AutoCAD 2019, you can also share a drawing with other users by sending a drawing to a mobile phone o mail with a drawing that you have shared with other users. There are several different ways to do this: You can add a drawing to the outgoing messages folder. This way, you only need to send the drawing from the desktop. Y drawing and select "Send with Outgoing Messages." If the drawing does not exist in the folder, a dialog box opens and you can select the folder in which the drawing should be sent. You can add a drawing to the draft folder drawing from any location, but you need to open the drafting project first. You can right-click on the drawing and select "Send as Draft." You can also upload a drawing to a cloud repository. You can create a new drawing o the "Send a

AutoCAD Torrent Download plugins are available from within the program through the Plugins menu on the main menu bar, or they can be installed using the Plugins are used for creating macros, automation, functions and drawi Cracked AutoCAD With Keygen plugin application includes most, if not all, of the features available through the Cracked AutoCAD With Keygen command-line interface (CLI). The different plugins that are available can be acce "Plugins" menu item on the main menu bar. On May 6, 2019, Autodesk officially retired the AutoCAD Cracked Version brand; its successor is AutoCAD For Windows 10 Crack 360 Cloud. History The first version of AutoCAD Crack K developed by Autodesk, under the name "Project X". The first version was made available for use as a beta version for 2nd Edition of AutoCAD Cracked Version in April 1989. Autodesk released the first version of AutoCAD tha export the data file in.dxf (Dimensional Exchange Format) on November 10, 1990. AutoCAD 2000 was released on August 22, 1992. Version 2000 was available as a CD-ROM for \$899 and was also available as part of a software bun LT. AutoCAD 2000 was able to import and export.dwg and.dxf (Digital world format), and the core was completely rewritten and significantly changed. AutoCAD LT was released for the MS-DOS platform in April 1992. LT was a ve 2000, but was meant for people who do not need to be able to create complex drawings. In September 1993, the year after its release, Autodesk reduced the price to \$299, and now LT could also be obtained as a CD-ROM for \$49 2000, AutoCAD LT was also available in a software bundle with AutoCAD; however, both the bundled software and the AutoCAD 2000 license were one-time purchases, so Autodesk decided to allow third parties to distribute copie perpetual use. Autodesk and their customers have made more than \$2.2 billion in revenue off of the product since its release. AutoCAD 2004 was released for the Windows platform in August 1994. AutoCAD 2008 was released for in July 1998. AutoCAD 2009 was released in July 1999. This was the first version that was not part of the AutoCAD family a1d647c40b

### **AutoCAD Activation Key**

#### **AutoCAD Crack+**

Copy and paste the keygen code into Autodesk Autocad. Type in the product key and you're done! How to use the crack Install Autodesk Autocad and activate it. Run Autodesk Autocad. Download the patch and install it. Type in you're done! Q: Android: What is the process of accessing a field in an object? Let's say I have two fields inside an object like this: private String str = "Hello"; Now the two fields are inside the same object. I access field like this: arr[1] = 1; As far as I know the array field is stored in the heap and therefore the object must be copied in order to access the field. But if I want to assign a string to the field, what is happening? St that the String is first copied in order to assign it a new value, and then the object is copied in order to change the field inside the object. Is this correct? A: str variable is passed by value. What happens is a copy o assigned a new value. Then this copy is passed back. So the source variable and returned to the caller. (This story originally appeared in on Jan 04, 2015) GURGAON: No one thought he would make it, but six-year-old Adhiraj recipient has been made possible by a rare donor who shares a common father with the boy.Prakash Thakkar's son had been on the critical waiting list for a lung for almost a year when Adhiraj's dad, Kumar, came forward and which was duly transplanted in the presence of a Gurugram civic body team.It's never going to get easier for Adhiraj, a pre-schooler from Bhiwadi whose parents have received a big dose of joy. Kumar, in turn, said, "I did God gave them to me in the form of Adhiraj. As soon as I met Adhiraj, I knew that I would donate my lungs. He is a big part

## **What's New in the?**

In AutoCAD 2023, drawing, annotating, and commenting on drawings that are shared on file servers are easy with the Markup Import feature. You can import a PDF (or any other format) into a drawing, edit it, and export it ag the original document. Simply import into a drawing, edit, and export again. You can use it for a wide variety of purposes. Here's how it works: 1. Go to the Insert tab. 2. Choose Markup Import from the Insert menu. 3. Cho the File Open dialog. 4. Click Import to go to the New Model workspace. 5. Open a new drawing. 6. Select the feature to be imported. 7. Choose Edit Markup to open the Markup Panel. 8. (Optional) Click the Export icon to op can save your edited drawing. (If you don't have this option, select the Export Snapshot option to save the drawing with the original features and annotations.) 9. Click Close. 11. (Optional) If you want to export the Mark Markup in the Markup Panel, select Export Markup, and save the file in the location you choose. 3D printing: Use the included 3D printing capability in AutoCAD to help you with 3D scanning and printing your designs. After with the 3D scanner, it's easy to place it in your drawing. Simply drag it into a drawing and it will automatically be placed. And if you're printing your model from a drawing, you can use the Markup Panel to add details t annotations to the model for further explanation. With AutoCAD 2023, you can use the Feature Info window to import 3D scanning data. The 3D model can be scanned with the 3D scanner, downloaded from a file server, or acquir such as Sketchup, 3DS Max, Rhino, or SolidWorks. Create and edit 3D model files with your favorite 3D modeling software. You can also use 3D viewer software to manipulate the model file, making it easier to understand in y you'

 $3/4$ 

# **System Requirements For AutoCAD:**

Minimum System Requirements OS: Windows 10 64 bit Processor: Intel Core i5 or equivalent RAM: 8 GB Graphics: Nvidia GTX 970 / AMD RX 480 Additional Notes: Launcher SourceLacto-N-neotetraose is a monosaccharide derived from neotetraose chain of a glycan carbohydrate, the latter comprising the core of glycosphingolipids, and has a structure represented by Formula 1 shown below. L

Related links:

 $4/4$